# V-AMPIRE LX110 DLXT

**MAMPIRE** 

# **Bedienungsanleitung**

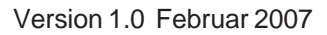

de

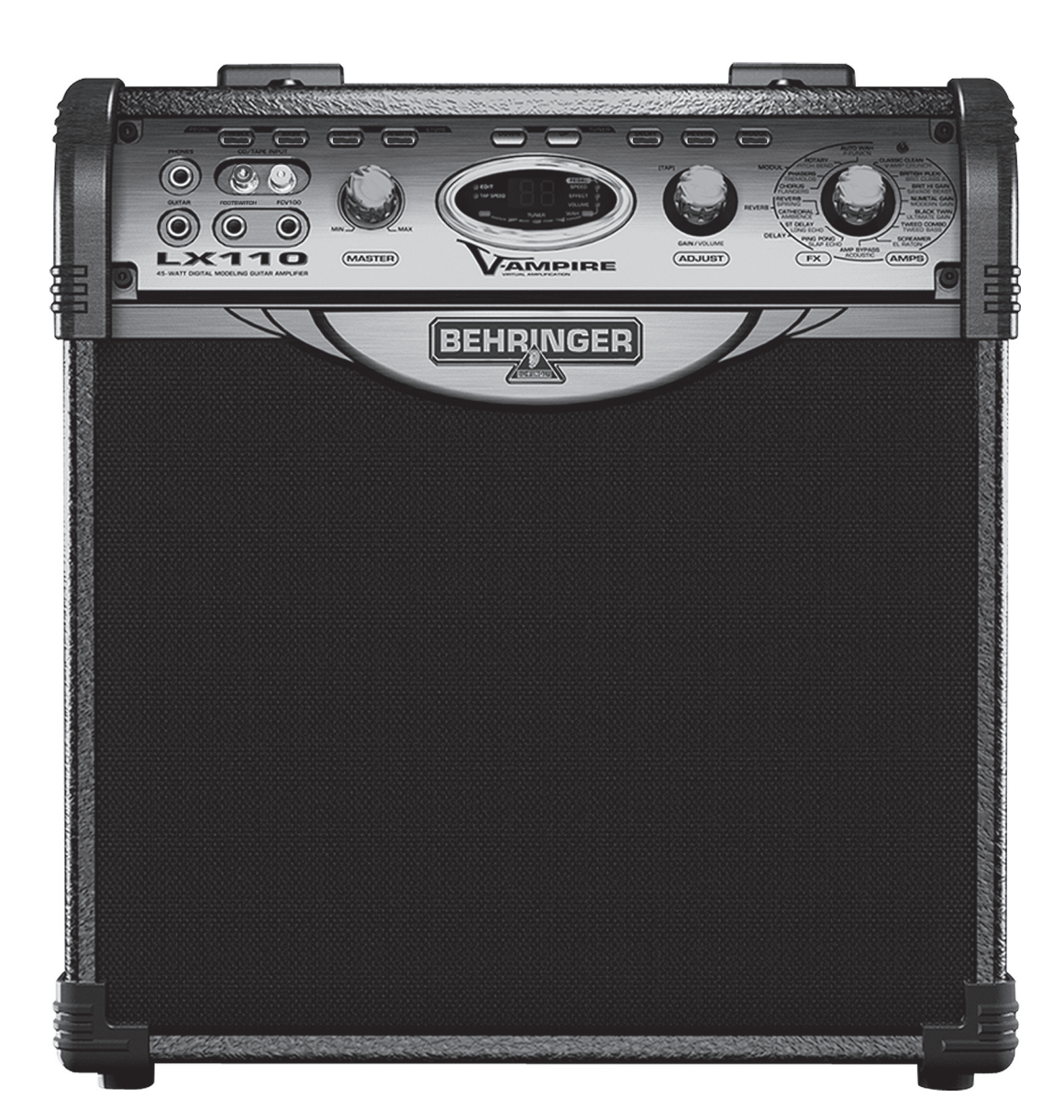

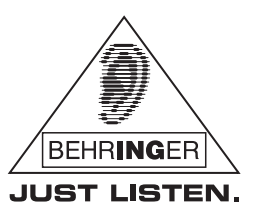

www.behringer.com

### **WICHTIGE SICHERHEITSHINWEISE**

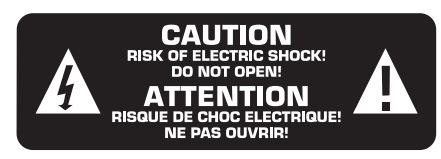

**ACHTUNG:** Um eine Gefährdung durch Stromschlag auszuschließen, darf die Geräteabdeckung bzw. Geräterückwand nicht abgenommen werden. Im Innern des Geräts befinden sich keine vom Benutzer reparierbaren Teile. Reparaturarbeiten dürfen nur von qualifiziertem Personal ausgeführt werden.

**WARNUNG:** Um eine Gefährdung durch Feuer bzw. Stromschlag auszuschließen, darf dieses Gerät weder Regen oder Feuchtigkeit ausgesetzt werden noch sollten Spritzwasser oder tropfende Flüssigkeiten in das Gerät gelangen können. Stelle keine mit Flüssigkeit gefüllten Gegenstände, wie z. B. Vasen, auf das Gerät.

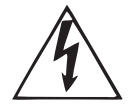

Dieses Symbol verweist auf das Vorhandensein einer nicht isolierten und gefährlichen Spannung im Innern des Gehäuses und auf eine Gefährdung durch Stromschlag.

Dieses Symbol verweist auf wichtige Bedienungs- und Wartungshinweise in der Begleitdokumentation. Bitte lies die Bedienungsanleitung.

- **1) Lies diese Hinweise.**
- **2) Bewahre diese Hinweise auf.**
- **3) Beachte alle Warnhinweise.**
- **4) Befolge alle Bedienungshinweise.**
- **5) Betreibe das Gerät nicht in der Nähe von Wasser.**
- **6) Reinige das Gerät mit einem trockenen Tuch.**

**7) Blockiere nicht die Belüftungsschlitze. Beachte beim Einbau des Gerätes die Herstellerhinweise.**

**8) Stelle das Gerät nicht in der Nähe von Wärmequellen auf. Solche Wärmequellen sind z. B. Heizkörper, Herde oder andere Wärme erzeugende Geräte (auch Verstärker).**

**9) Entferne in keinem Fall die Sicherheitsvorrichtung von Zweipol- oder geerdeten Steckern. Ein Zweipolstecker hat zwei unterschiedlich breite Steckkontakte. Ein geerdeter Stecker hat zwei Steckkontakte und einen dritten Erdungskontakt. Der breitere Steckkontakt oder der zusätzliche Erdungskontakt dient Deiner Sicherheit. Falls das mitgelieferte Steckerformat nicht zu Deiner Steckdose passt, wende Dich bitte an einen Elektriker, damit die Steckdose entsprechend ausgetauscht wird.**

**10) Verlege das Netzkabel so, dass es vor Tritten und scharfen Kanten geschützt ist und nicht beschädigt werden kann. Achte bitte insbesondere im Bereich der Stecker, Verlängerungskabel und an der Stelle, an der das Netzkabel das Gerät verlässt, auf ausreichenden Schutz.**

**11) Das Gerät muss jederzeit mit intaktem Schutzleiter an das Stromnetz angeschlossen sein.**

**12) Sollte der Hauptnetzstecker oder eine Gerätesteckdose die Funktionseinheit zum Abschalten sein, muss diese immer zugänglich sein.**

**13) Verwende nur Zusatzgeräte/Zubehörteile, die laut Hersteller geeignet sind.**

**14) Verwende nur Wagen, Standvorrichtungen, Stative, Halter oder Tische, die vom Hersteller benannt oder im Lieferumfang des Geräts enthalten sind. Falls Du einen Wagen benutzt, sei vorsichtig beim Bewegen der Wagen-Gerätkombination, um Verletzungen durch Stolpern zu vermeiden.**

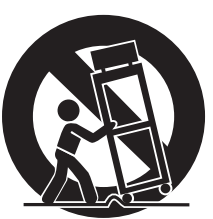

**15) Ziehe den Netzstecker bei Gewitter oder wenn Du das Gerät längere Zeit nicht benutzt.**

**16) Lass alle Wartungsarbeiten nur von qualifiziertem Service-Personal ausführen. Eine Wartung ist notwendig, wenn das Gerät in irgendeiner Weise beschädigt wurde (z. B. Beschädigung des Netzkabels oder Steckers), Gegenstände oder Flüssigkeit in das Geräteinnere gelangt sind, das Gerät Regen oder Feuchtigkeit ausgesetzt wurde, das Gerät nicht ordnungsgemäß funktioniert oder auf den Boden gefallen ist.**

**17) ACHTUNG! Die Service-Hinweise sind nur durch qualifiziertes Personal zu befolgen. Um eine Gefährdung durch Stromschlag zu vermeiden, führe bitte keinerlei Reparaturen an dem Gerät durch, die nicht in der Bedienungsanleitung beschrieben sind. Reparaturen sind nur von qualifiziertem Fachpersonal durchzuführen.**

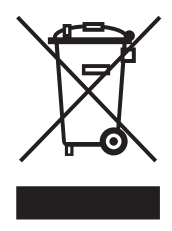

# V-AMPIRE

### Digitaler 45-Watt Modeling-Gitarrenverstärker mit orginal 10" BUGERA Lautsprecher

- ▲ Leistungsfähige 45-Watt Modeling-Gitarren-Workstation mit 16 klassischen Amp- und Cabinet-Simulationen
- ▲ Original 10" BUGERA Full-Range Doppelmembranlautsprecher für eine unverfälschte Klangreproduktion
- $\triangle$  100 Speicherplätze einfaches Editieren und Speichern
- ▲ 24-Bit Stereo Multi-Effektprozessor mit erstklassigen Effektpedalsimulationen
- t-Simulationen<br>greproduktion<br>ay und Reverb<br>rrensignals<br>thalten; Pedal V Verstärker-/Lautsprechersimulation, Kompressor, Noise Gate, EQ, Modulationseffekte, Delay und Reverb gleichzeitig oder in beliebiger Kombination
- ▲ Unglaubliche Modulations- und Pitch Bend-Effekte
- ▲ Instrumenteneingang mit geringstem Rauschen gewährleistet maximale Integrität des Gitarrensignals
- ▲ Stereo Aux-Eingang im Cinch-Format für Line-Signale (CD, Soundkarte, Monitoring etc.)
- V Fußschalter FS112 zur Fernbedienung der Preset-Wahl und des Tuners im Lieferumfang enthalten; Pedal FCV100 für Wah-Effekt und eine kontinuierliche Effektregelung optional erhältlich
- $\triangle$  Hoch präziser, einstellbarer auto-chromatischer Tuner
- V Hochwertige Bauteile und eine extrem robuste Konstruktion garantieren lange Lebensdauer
- **A** Entwickelt von BEHRINGER Deutschland

### **VORWORT**

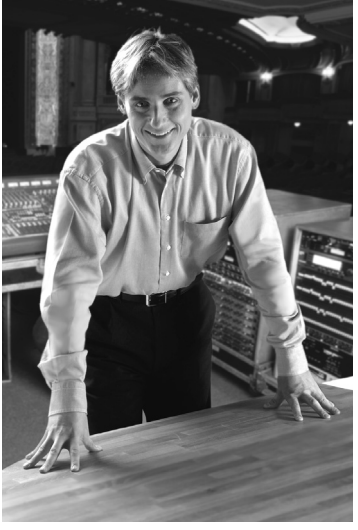

### Lieber Kunde,

willkommen im Team der V-AMPIRE-Anwender und herzlichen Dank für das Vertrauen, das Du uns mit dem Kauf des BEHRINGER V-AMPIRE entgegengebracht hast.

Es ist eine meiner schönsten Aufgaben, dieses Vorwort für Dich zu schreiben, da unsere Ingenieure nach mehrmonatiger harter Arbeit ein hochgestecktes Ziel erreicht haben: Einen hervorragenden Gitarrenverstärker zu konstruieren, der durch seine bemerkenswerten

Funktionen ein Maximum an Flexibilität und Performance bietet. Diesen neuen V-AMPIRE zu entwickeln, bedeutete dabei natürlich eine große Verantwortung. Bei der Entwicklung standst immer Du, der anspruchsvolle Anwender und Musiker, im Vordergrund. Diesem Anspruch gerecht zu werden, hat uns viel Mühe und Arbeit gekostet, aber auch viel Spaß bereitet. Eine solche Entwicklung bringt immer sehr viele Menschen zusammen. Wie schön ist es dann, wenn alle Beteiligten stolz auf das Ergebnis sein können.

Dich an unserer Freude teilhaben zu lassen, ist unsere Philosophie. Denn Du bist der wichtigste Teil unseres Teams. Durch Deine kompetenten Anregungen und Produktvorschläge hast Du unsere Firma mitgestaltet und zum Erfolg geführt. Dafür garantieren wir Dir kompromisslose Qualität, hervorragende klangliche und technische Eigenschaften und einen extrem günstigen Preis. All dies ermöglicht es Dir, Deine Kreativität maximal zu entfalten, ohne dass Dir der Preis im Wege steht.

Wir werden oft gefragt, wie wir es schaffen, Geräte dieser Qualität zu solch unglaublich günstigen Preisen herstellen zu können. Die Antwort ist sehr einfach: Du machst es möglich! Viele zufriedene Kunden bedeuten große Stückzahlen. Große Stückzahlen bedeuten für uns günstigere Einkaufskonditionen für Bauteile etc. Ist es dann nicht fair, diesen Preisvorteil an Dich weiterzugeben? Denn wir wissen, dass Dein Erfolg auch unser Erfolg ist!

Bei all jenen, die den V-AMPIRE erst möglich gemacht haben, möchte ich mich an dieser Stelle herzlich bedanken. Alle haben ihren persönlichen Beitrag geleistet, angefangen bei den Entwicklern über die vielen anderen Mitarbeiter in unserer Firma bis zu Dir, dem BEHRINGER-Anwender.

Freunde, es hat sich gelohnt!

Herzlichen Dank,

 $\mu$  for

Uli Behringer

### **INHALTSVERZEICHNIS**

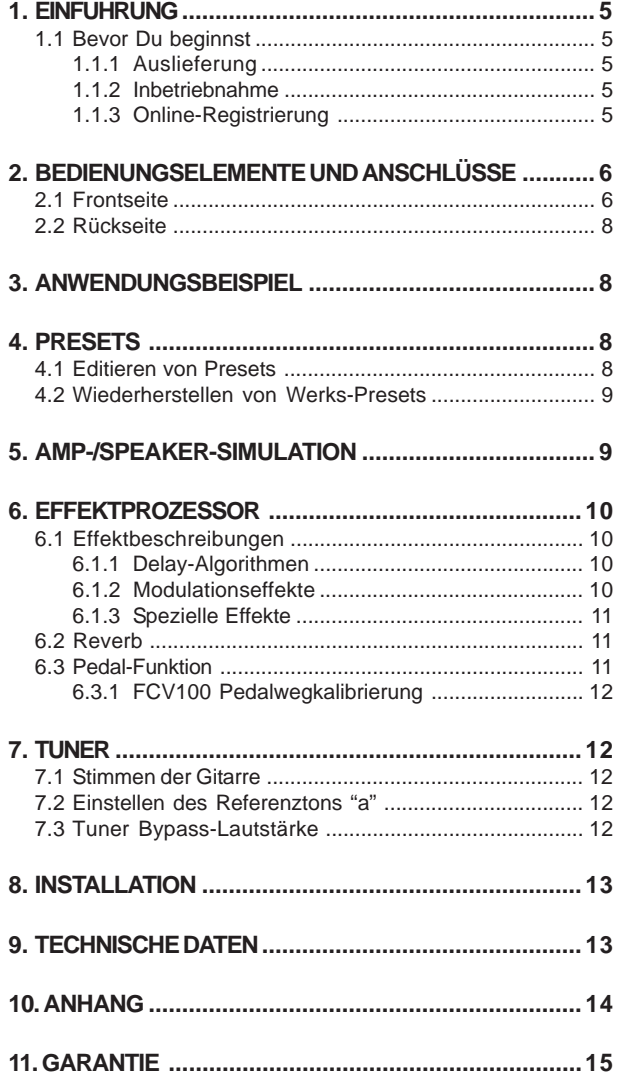

### **1. EINFÜHRUNG**

Herzlichen Glückwunsch! Mit dem Kauf des V-AMPIRE hast Du Dich für einen Gitarren-Amp der neuesten Generation entschieden. Er bietet extrem umfangreiche Möglichkeiten, deren Grenzen allein durch Deine Kreativität bestimmt werden. Mit dem V-AMPIRE LX110 besitzt Du einen Allrounder, der so vielseitig ist, dass zusätzliches Equipment fast nicht mehr nötig ist.

### **1.1 Bevor Du beginnst**

### **1.1.1 Auslieferung**

Der V-AMPIRE wurde im Werk sorgfältig verpackt, um einen sicheren Transport zu gewährleisten. Weist der Karton trotzdem Beschädigungen auf, überprüfe das Gerät bitte sofort auf äußere Schäden.

- **IS Schicke das Gerät bei eventuellen Beschädigungen NICHT an uns zurück, sondern benachrichtige unbedingt zuerst Deinen Händler und das Transportunternehmen, da sonst jeglicher Schadenersatzanspruch erlöschen kann.**
- **Verwende bitte immer die Originalverpackung, um Schäden bei Lagerung oder Versand zu vermeiden.**
- **Lass kleine Kinder niemals unbeaufsichtigt mit dem Gerät oder den Verpackungsmaterialien hantieren.**
- **Bitte entsorge alle Verpackungsmaterialien umweltgerecht.**

### **1.1.2 Inbetriebnahme**

Sorge für eine ausreichende Luftzufuhr und genügend Abstand zu wärmeabstrahlenden Geräten, um eine Überhitzung des Geräts zu vermeiden.

 **Beachte bitte, dass alle Geräte unbedingt geerdet sein müssen. Zu Deinem eigenen Schutz solltest Du in keinem Fall die Erdung der Geräte bzw. der Netzkabel entfernen oder unwirksam machen. Das Gerät muss jederzeit mit intaktem Schutzleiter an das Stromnetz angeschlossen sein.**

### **1.1.3 Online-Registrierung**

Registriere bitte Dein neues BEHRINGER-Gerät möglichst direkt nach dem Kauf unter www.behringer.com (bzw. www.behringer.de) im Internet und lies bitte die Garantiebedingungen aufmerksam.

Sollte Dein BEHRINGER-Produkt einmal defekt sein, möchten wir, dass es schnellstmöglich repariert wird. Bitte wende Dich direkt an den BEHRINGER-Händler, bei dem Du das Gerät gekauft hast. Falls Dein BEHRINGER-Händler nicht in der Nähe ist, kannst Du Dich auch direkt an eine unserer Niederlassungen wenden. Eine Liste mit Kontaktadressen unserer BEHRINGER-Niederlassungen findest Du in der Originalverpackung des Geräts (Global Contact Information/European Contact Information). Sollte dort für Dein Land keine Kontaktadresse verzeichnet sein, wende Dich bitte an den nächstgelegenen Distributor. Im Support-Bereich unserer Website www.behringer.com findest Du die entsprechenden Kontaktadressen.

Ist Dein Gerät mit Kaufdatum bei uns registriert, erleichtert dies die Abwicklung im Garantiefall erheblich.

Vielen Dank für Deine Mitarbeit!

### **WICHTIGE HINWEISE FÜR DIE INSTALLATION**

**IS Im Bereich von starken Rundfunksendern und Hochfrequenzquellen kann es zu einer Beeinträchtigung der Tonqualität kommen. Erhöhen Sie den Abstand zwischen Sender und dem Gerät und verwenden Sie geschirmte Kabel an allen Anschlüssen.**

### **ACHTUNG!**

 **Wir möchten Dich darauf hinweisen, dass hohe Lautstärken Dein Gehör schädigen und/oder Deinen Kopfhörer beschädigen können. Drehe den MASTER-Regler auf Linksanschlag, bevor Du das Gerät einschaltest. Achte stets auf eine angemessene Lautstärke.**

de

### **2. BEDIENUNGSELEMENTE UND ANSCHLÜSSE**

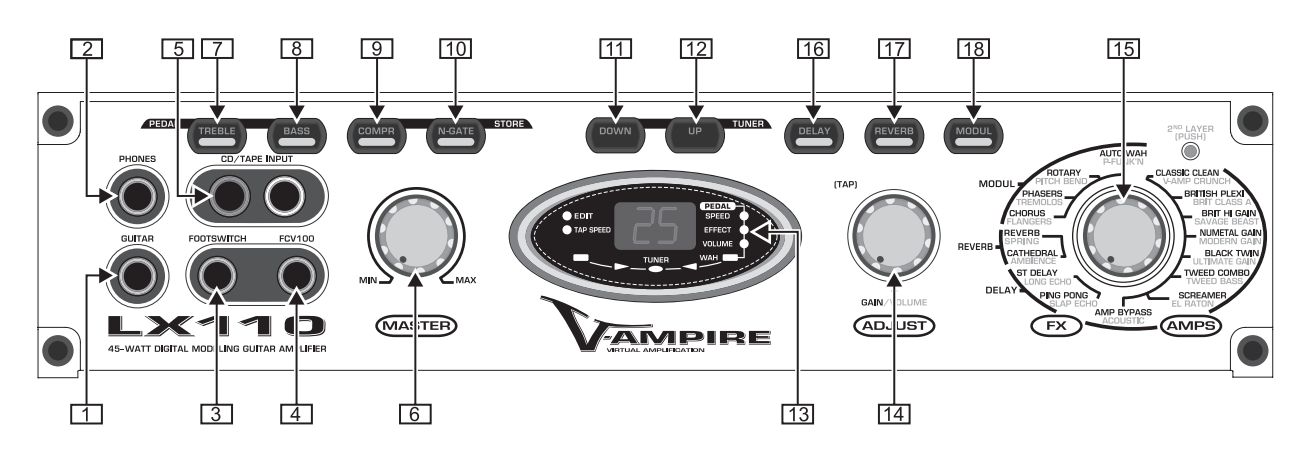

*Abb 2.1: Bedienungselemente des V-AMPIRE (Frontseite)*

### **2.1 Frontseite**

- Die mit *GUITAR* bezeichnete Buchse ist der 6,3 mm-Klinkeneingang des Gerätes, an den Du Deine Gitarre anschließen kannst. Benutze dazu ein handelsübliches 6,3-mm-Monoklinkenkabel.
- Über die *PHONES*-Buchse kannst Du das Audiosignal mit einem handelsüblichen Kopfhörer abhören. Hierfür eignet sich z. B. unsere BEHRINGER HP-Serie. Diese Buchse kann auch als Stereo Line Out-Anschluss verwendet werden.
- **Der Stecker in der Kopfhörerbuchse schaltet das Endstufensignal automatisch stumm. Wenn Du also den Kopfhörerstecker aus der Buchse ziehen willst, empfiehlt es sich zunächst, den MASTER-Regler auf Linksanschlag zu stellen.**
- Die *FOOTSWITCH*-Buchse dient zum Anschluss des FS112 Fußschalters zur Anwahl der Presets (UP/DOWN).
- Die *FCV100*-Buchse dient zum Anschluss des FCV100 Expression-Pedals (nicht im Lieferumfang enthalten), dem bestimmte Funktionen zugewiesen werden können (Effektparameter, Wah Wah, Volume, etc.).
- **Um dem Pedal eine Funktion zuzuordnen, drücke gleichzeitig den TREBLE- und den BASS-Taster** (siehe  $\boxed{7}$  und  $\boxed{8}$ ). Weitere Informationen hierzu **findest Du in Kapitel "6.3 Pedal-Funktion".**
- Die *CD/TAPE INPUT*-Cinch-Eingänge ermöglichen die Einspeisung eines zusätzlichen Stereosignals. So kannst Du z. B. zu einem Drum Computer oder einem Playback spielen.
- Mit dem *MASTER*-Regler bestimmst Du die Gesamtlautstärke des Gerätes.
- **Dieser Regler ist nicht programmierbar. Das bedeutet, dass die Stellung des MASTER-Reglers in einem Preset nicht gespeichert wird.**
- Nach Drücken des *TREBLE*-Tasters kannst Du eine Höhenanhebung/-absenkung vornehmen. Mit dem ADJUST-Regler [14] hebst oder senkst Du den Höhenanteil. Durch Drücken und Drehen des Reglers veränderst Du den Frequenzbereich, der beeinflusst wird. Die Taster-LED leuchtet bei aktivierter TREBLE-Funktion und blinkt während der Editierung.
- Nach Drücken des *BASS*-Tasters kannst Du eine Tiefenanhebung/-absenkung vornehmen. Mit dem ADJUST-Regler [14] hebst oder senkst Du den Tiefenanteil. Durch Drücken und Drehen des Reglers veränderst Du den Frequenzbereich, der beeinflusst wird. Die Taster-LED leuchtet bei aktivierter BASS-Funktion und blinkt während der Editierung.
- **Durch gleichzeitiges Drücken des TREBLE- und des BASS-Tasters kann dem Expression-Pedal eine bestimmte Funktion zugewiesen werden (im Display wird "PA" angezeigt). Weitere Informationen hierzu findest Du in Kapitel "6.3 Pedal-Funktion".**
- Nach Drücken des *COMPR-*Tasters kannst Du den Kompressor einstellen. Mit dem ADJUST-Regler [14] wird die Empfindlichkeit eingestellt, durch gleichzeitiges Drücken und Drehen des Reglers werden die Attack- und Release-Zeit geregelt. Die Taster-LED leuchtet bei aktivierter Kompressorfunktion und blinkt während der Editierung.

Die Funktionsweise des Kompressors wird in Kapitel "6.1.3 Spezielle Effekte" näher erläutert.

Nach Drücken des *N-GATE-*Tasters kannst Du das Noise Gate einstellen. Mit dem ADJUST-Regler [14] wird die Empfindlichkeit eingestellt, durch gleichzeitiges Drücken und Drehen des Reglers werden die Attack- und Release-Zeit geregelt. Die Taster-LED leuchtet bei aktivierter Noise Gate-Funktion und blinkt während der Editierung.

Die Funktionsweise des Noise Gates wird in Kapitel "6.1.3 Spezielle Effekte" näher erläutert.

- **Nach gleichzeitigem Drücken des COMPR- und des N-GATE-Tasters kannst Du mit Hilfe des UP- und des DOWN-Tasters einen Speicherplatz für das bearbeitete Preset wählen. Durch langes Gedrückthalten von COMPR und N-GATE wird das Preset gespeichert. Weitere Informationen hierzu findest Du in Kapitel "4. PRESETS".**
- Zum Anwählen der Presets (99 00, abwärts) muss der *DOWN-*Taster kurz angetippt werden. Durch Gedrückthalten des Tasters werden die Programme schnell abwärts gezählt.
- [12] Zum Anwählen der Presets (00 99, aufwärts) muss der *UP-*Taster kurz angetippt werden. Durch Gedrückthalten des Tasters werden die Programme schnell aufwärts gezählt.
- **Durch gleichzeitiges Drücken des DOWN- und des UP-Tasters wird der TUNER-Modus des V-AMPIRE aktiviert. Zum deaktivieren reicht es, einen der Taster zu drücken. Weitere Informationen zum TUNER findest Du in Kapitel "8. TUNER".**

Das *DISPLAY* zeigt die Preset-Nummer oder das gewählte Effektmodell an und gibt Aufschluss über die Veränderungen beim Editieren. Im TUNER-Modus zeigt das DISPLAY die Zielnote bzw. die Kalibrierung (in Hz) im Kalibrierungsmodus an. Die Dezimalpunkte der Anzeige blinken, sobald das Signal des V-AMPIREs übersteuert. Kostant leuchtende Punkte zeigen an, dass ein AMP- oder FX-Modell aus dem 2nd LAYER aktiv ist.

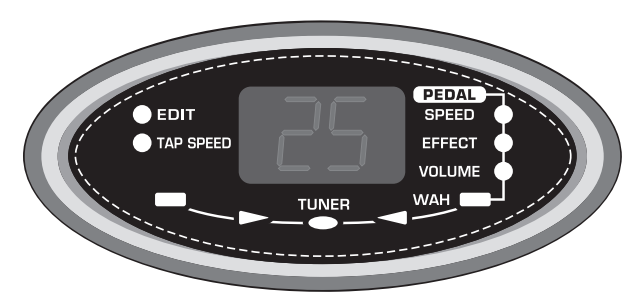

*Abb. 2.2: Das Display des V-AMPIRE*

Status LEDs im Display:

*EDIT*: Leuchtet, wenn ein Preset bearbeitet, aber nicht gespeichert wurde.

*TAP SPEED*: Blinkt, um die eingegebene Effektgeschwindigkeit (über die Tap-Funktion) für MODULATION- und DELAY-Effekte anzuzeigen.

*PEDAL SPEED*: Leuchtet, wenn das Expression-Pedal einem Effektgeschwindigkeitsparameter zugeordnet ist.

*PEDAL EFFECT*: Leuchtet, wenn das Expression-Pedal einem beliebigem Effektparameter zugeordnet ist.

*PEDAL VOLUME*: Leuchtet, wenn das Expression-Pedal die Lautsärke oder die Gain-Einstellung regelt.

*PEDAL WAH*: Leuchtet, wenn das Expression-Pedal dem WAH-Effekt zugeordnet ist, und blinkt bei aktiviertem WAH-Effekt. Im Tuner-Modus zeigt diese LED die Stimmung des Instruments an.

*TUNER* LEDs: Im Tuner-Modus zeigen diese 5 LEDs die Stimmung des Instruments an (inklusive PEDAL WAH-LED).

- Mit dem *ADJUST*-Regler werden generell die GAIN-Einstellungen der Presets und die Effektparameter beim Editieren der Presets eingestellt. Durch Drücken und Drehen des Reglers werden die VOLUME-Einstellungen und weitere Effektparameter der Presets geregelt. Effektgeschwindigkeitsparameter werden durch mehrmaliges kurzes Drücken des Reglers bestimmt (*TAP*). Näheres dazu findest Du in den Beschreibungen der einzelnen Bedienungselemente und in Kapitel "6. EFFEKTPROZESSOR".
- Am *FX/AMPS*-Regler zeigt eine LED das aktuelle AMP-Modell an. Leuchtet die *2nd LAYER (PUSH)*-LED, handelt es sich um ein AMP-Modell der zweiten Ebene (grau), ansonsten um ein AMP-Modell der ersten Ebene (schwarz). Durch Drehen des Reglers werden die AMP-Modelle/Effekte der ersten Ebene angewählt, durch Drehen und Drücken des Reglers die der zweiten Ebene (2nd LAYER)*.*
- **Leuchtet eine der AMPS-LEDs (rechte Hälfte), kann mit ADJUST entweder GAIN oder VOLUME geregelt werden.**
- **Leuchtet eine der EFFECT-LEDs (linke Hälfte), stellst Du mit ADJUST die jeweiligen Effektparameter ein.**

Durch Drücken des *DELAY*-Tasters kann das DELAY eingestellt werden. Mit einem Delay erreichst Du eine echoähnliche Verzögerung des Eingangssignals. Mit dem FX/AMPS-Regler wählst Du ein DELAY-Model. Über ADJUST [14] regelst Du den Effektanteil und durch Drücken und Drehen des ADJUST-Reglers wird die Anzahl der Wiederholungen (Feedback) eingestellt. Der Rhythmus, in dem Du auf den ADJUST-Regler drückst (TAP), bestimmt die Abstände zwischen den einzelnen Echos (Delay Time). Die DELAY-Taster-LED blinkt während der Editierung und leuchtet konstant, wenn der Effekt aktiv ist.

Eine nähere Beschreibung der einzelnen Delay-Effekte findest Du in Kapitel "6.1.1 Delay-Algorithmen".

 $17$ Durch Drücken des *REVERB-*Tasters kannst Du den REVERB-Effekt einstellen. Mit einem REVERB kannst Du dem Gesamtsound eine Hall- oder Raumsimulation hinzufügen. Mit dem FX/AMPS-Regler kannst Du zwischen 4 verschiedenen Reverb-Typen wählen: Ambience (2nd LAYER LED blinkt), Cathedral, Spring (2<sup>nd</sup> LAYER LED blinkt) und Reverb. Durch Drehen des ADJUST-Regler wird der Hallanteil (Mix) bestimmt, und durch gleichzeitiges Drehen und Drücken des Reglers die Nachhallzeit (Decay Time). Die REVERB-Taster-LED blinkt während der Editierung und leuchtet konstant, wenn der Halleffekt aktiv ist.

Eine Beschreibung der einzelnen Reverb-Typen findest Du in Kapitel "6.2 Reverb".

Nach Drücken des *MODUL(ation)-*Tasters kann mit dem FX/AMPS-Regler einer von acht Modulationseffekten ausgewählt werden: Chorus, Flanger, Phaser, Pitch Bend, Tremolo, Rotary, Auto Wah und P-Funk'n. Die Effekte der zweiten Ebene (2<sup>nd</sup> LAYER LED blinkt) erreichst Du durch gleichzeitiges Drücken und Drehen dieses Reglers. Der ADJUST-Regler bestimmt je nach gewähltem Modulationseffekt den Effektanteil (Mix) im Preset oder die Effektintensität (Depth). Durch gleichzeitiges Drücken und Drehen des Reglers kann je nach gewähltem Effekt ein zweiter Parameter editiert werden. Der Geschwindigkeitsparameter wird durch Drücken des ADJUST-Reglers (TAP) eingestellt. Mit den UP- und DOWN-Tastern können innerhalb eines Effektes unterschiedliche Modelle gewählt werden. Die MODUL-Taster-LED blinkt während der Editierung und leuchtet konstant, wenn der Effekt aktiv ist.

Eine umfassende Beschreibung der Modulationseffekte findest Du in Kapitel "6.1.2 Modulationseffekte".

- **Nach gleichzeitigem Drücken des DELAY- und des MODUL-Tasters kann mit dem ADJUST-Regler die globale Eingangsverstärkung des V-AMPIRE eingestellt werden. Bei besonders schwachen Gitarrensignalen sind Einstellungen rechts der Mitte sinnvoll, bei starken Signalen links der Mitte. Mit Hilfe der UP- und DOWN-Taster kannst Du zusätzlich ein Filter-Preset zur Klangoptimierung aktivieren. Beide Taster-LEDs blinken während der Editierung.**
- **Die Modulationseffekte Auto Wah, Pitch Bend und P-Funk'n sind nicht gleichzeitig mit dem Wah Wah verwendbar. Wenn einer dieser drei Effekte ausgewählt wurde, während das Pedal dem Wah-Effekt zugewiesen war, so wird letzteres deaktiviert (WAH LED im Display erlischt).**
- **Wenn das Expression-Pedal dem Wah-Effekt zugeordnet wird, wird Auto Wah bzw. Pitch Bend automatisch abgeschaltet, so dass kein Modulationseffekt mehr aktiv ist (alle Modulationseffekt-LEDs erlöschen).**

Eine Übersicht aller Funktionen findest Du in Kapitel "10. ANHANG".

de

# 22  $19$  $[20]$  $\overline{21}$

**2.2 Rückseite**

- *SERIENNUMMER*.
- *SICHERUNGSHALTER/SPANNUNGSWAHL*. Bevor Du das Gerät mit dem Netz verbindest, überprüfe bitte, ob die Spannungsanzeige mit Ihrer lokalen Netzspannung übereinstimmt.

Beim Ersetzen der Sicherung solltest Du unbedingt den gleichen Typ verwenden. Bei manchen Geräten kann der Sicherungshalter in zwei Positionen eingesetzt werden, um zwischen 230 V und 120 V umzuschalten. Beachte bitte: Wenn Du ein Gerät außerhalb Europas auf 120 V betreiben willst, muss ein größerer Sicherungswert eingesetzt werden (siehe Kapitel "9. TECHNISCHE DATEN").

- Die Netzverbindung erfolgt über eine *IEC-KALT-GERÄTEBUCHSE*. Ein passendes Netzkabel gehört zum Lieferumfang.
- [22] Mit dem POWER-Schalter nimmst Du den V-AMPIRE in Betrieb. Der POWER-Schalter sollte sich in der Stellung "Aus" (ungedrückt) befinden, wenn Du die Verbindung zum Stromnetz herstellst.
- **Bitte beachte, dass der POWER-Schalter das Gerät beim Ausschalten nicht vollständig vom Stromnetz trennt. Um das Gerät vom Netz zu trennen, ziehe bitte den Netz- oder den Gerätestecker. Vergewissere Dich bei der Installation des Geräts, dass der Netz- bzw. Gerätestecker in einwandfreiem Zustand ist. Wenn Du das Gerät für längere Zeit nicht benutzt, ziehe bitte den Netzstecker.**

### **3. ANWENDUNGSBEISPIEL**

Die Abbildung 3.1 zeigt Dir ein Beispiel für den Einsatz des V-AMPIRE LX110. Durch die Verwendung eines Kopfhörers (Lautsprecher wird stumm geschaltet) und den Anschluss eines CD-Players oder Drum Computers eignet sich dieses Setup hervorragend zum Üben in den eigenen vier Wänden.

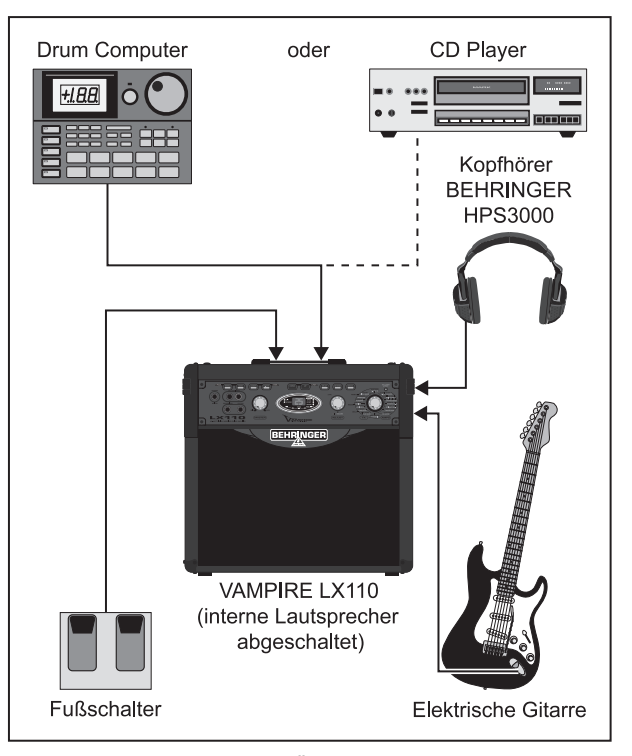

*Abb. 3.1: Übungs-Setup*

*Abb. 2.3: Bedienungselemente des V-AMPIRE (Rückseite)*

### **4. PRESETS**

Dein V-AMPIRE verfügt über 100 überschreibbare Presets (00 - 99). Nach dem Einschalten des Gerätes wird automatisch das zuletzt benutzte Preset geladen. Jedes Preset setzt sich aus maximal 6 "Zutaten" zusammen:

- der Simulation eines Verstärkers.
- ▲ den Pre Amp-Effekten (Noise Gate, Compressor, Wah Wah),
- $\triangle$  den durchstimmbaren Treble und Bass-EQs.
- ▲ einem Modulationseffekt (z. B. Phaser, Chorus usw.),
- A einem Delay-Effekt und
- einem Halleffekt (Reverb).

### **4.1 Editieren von Presets**

Das Editieren von Presets ist mit dem V-AMPIRE einfach und schnell durchzuführen. Gehe wie folgt vor:

- Bestimme zunächst die globale Vorverstärkung, indem Du den DELAY- und MODUL-Taster gleichzeitig drückst und mit dem ADJUST-Regler die Verstärkung regelst. Wenn erwünscht, aktiviere mit Hilfe der UP- und DOWN-Taster zusätzlich ein Filter-Preset, um den Grundsound zu optimieren. Drücke DELAY und MODUL ein erneut, um dieses Menü wieder zu verlassen.
- Wähle nun mit UP und DOWN ein Preset aus.
- V Wähle anschließend ein Amp-Modell mit dem FX/AMP-Regler aus. Im Display leuchtet nun die EDIT-LED, um anzuzeigen, dass das Preset verändert wurde.
- V Verändere den Grund-Sound mit Hilfe der Treble- und Bass-Filterfunktionen. Drücke hierfür den entsprechenden Funktionstaster und regele die Einstellungen mit dem ADJUST-Regler. Siehe hierzu Kap. "2.1 Frontseite".
- V Wähle je nach Wunsch Preamp-Effekte mit den entsprechenden Tastern an (Kompressor, Noise Gate) und editiere diese mit dem ADJUST-Regler. Siehe hierzu Kap. "6.1.3 Spezielle Effekte".
- Füge Deinem Sound einen Delay-, Reverb- und/oder einen Modulation-Effekt hinzu, indem Du die entsprechenden Taster drückst und mit dem FX/AMPS-Regler die Effekte wählst. Mit dem ADJUST-Regler können unterschiedliche Effektparameter bearbeitet werden. Siehe hierzu Kap. "6. EFFEKTPROZESSOR".
- Wenn Du mit den Einstellungen zufrieden bist, speichere das Preset durch einen langen Druck (>2 Sek.) auf COMPR und N-GATE (STORE). Die EDIT-LED erlischt daraufhin und das editierte Preset ist aktiv. Wenn Du einen anderen Programmplatz für Dein Preset wählen willst, drücke COMPR und N-GATE nur kurz, woraufhin die Taster-LEDs blinken. Nun kannst Du mit UP und DOWN einen anderen Speicherort wählen und das Preset anschließend mit einem langen Druck auf COMPR und N-GATE speichern.
- **Wenn Du während des Editierens ohne vorher zu speichern – ein anderes Preset aufrufst, so werden alle vorgenommenen Änderungen verworfen.**

### **4.2 Wiederherstellen von Werks-Presets**

Du hast selbstverständlich die Möglichkeit alle Werks-Presets des V-AMPIREs wiederherzustellen.

Halte beim Einschalten des Geräts den DELAY- und den MODUL-Taster gedrückt (>2 Sek.), um **alle Werks-Presets** wiederherzustellen (im Display blinkt die Anzeige "CL").

### **5. AMP-/SPEAKER-SIMULATION**

Das Herzstück des V-AMP-Sounds sind die vielen erstklassigen Amp-/Speaker-Simulationen. Mit dem V-AMPIRE bist Du in der Lage, spielend leicht einen Gitarrenverstärkertyp auszuwählen, der Geschichte geschrieben hat. Ganz gleich, ob es sich um Brit Pop, Blues, Heavy Metal o. ä. handelt. Darüber hinaus steht es Dir frei, den Klang des jeweiligen Amps ganz nach Deinen Vorstellungen zu gestalten. Zu guter Letzt könntest Du auch noch einen digitalen Effekt sowie einen Halltyp für Deinen virtuellen Amp auswählen (siehe auch Kapitel 6 "EFFEKTPROZESSOR").

Wenn Du Deinen V-AMPIRE einschaltest, wird automatisch das zuletzt aufgerufene Preset geladen. Der LED-Kranz am FX/AMPS-Regler zeigt an, welcher Amp gewählt wurde: Die jeweilige LED leuchtet. Durch Drehen des Reglers wählst Du einen anderen Amp aus.

Um einen besseren Überblick über die umfangreichen Amp-Simulationen Deines Gerätes zu bekommen, findest Du nachfolgend Beschreibungen dazu.

**CLASSIC CLEAN:** In den 80ern war der Roland JC-120 der bevorzugte Sound von Buzzy Feiten (Gitarrist der Dave Weckl Band). Maßgeblich für diesen Transistorverstärker-Sound ist eine Brillanz, die sich in jedem Mix durchsetzt. Er eignet sich auch hervorragend für den wieder angesagten New Wave-Sound der 80er Jahre. Nicht zu vergessen ist seine Popularität bei Fender Rhodes-Pianisten.

**V-AMP CRUNCH:** Dieser Amp eignet sich hervorragend für modernen Blues oder Jazz: sein Klang ist nicht zu brav, aber auch nicht zu aufdringlich, eben crunchy.

**BRITISH PLEXI:** Der in Anlehnung an einen 59er Marshall Plexi 100 Watt gestaltete Amp eignet sich u. a. hervorragend für cleane Sounds. Der Amp wurde von Jimi Hendrix, Eric Clapton und Jeff Beck gespielt.

**BRIT CLASS A:** Gestaltet nach dem Vorbild des Vox AC 30. Die Ursprünge dieses Verstärkers gehen auf die 60er Jahre zurück. Damals forderten Gitarristen mehr Brillanz ihrer Amps, was der Hersteller der Vox Amps durch die "revolutionäre" Ausstattung mit Bass- und Treble-Regler erfolgreich umsetzte. Brian May und U2-Gitarrist "The Edge" gelten als die bekanntesten Anwender dieses Sounds.

**BRIT HI GAIN:** Vergleiche dieses Modell mit einem Marshall JCM 800. Obwohl das Original vor allem infolge seines verzerrten Sounds Furore machte, klingt dieser Amp auch bei niedrigen Gain-Einstellungen sehr reizvoll: So erreicht man sehr gute Steve Ray Vaughan- und Michael Landau-Sounds. Verzerrt eignet er sich für alte Gary Moore-Sounds, aber auch für Heavy Metal.

**SAVAGE BEAST:** Engl ist bekannt für Amps mit einem besonderen Durchsetzungsvermögen. Speziell der Savage 120 hat schon sehr viele Gitarristen für sich gewonnen. Seit einiger Zeit ist Ritchie Blackmore Top-Endorser der deutschen Marke, und Randy Hanson, der beste Hendrix seit Jimi, schwört ebenfalls auf diesen Amp. Der Savage besticht durch seine extreme Kraft und findet vor allem im Heavy Metal Bereich großes Gefallen. Silent Force/ Sinner-Gitarrist Alex Beyrodt zählt seit Jahren zu den bekennenden Engl Usern. Mit diesem Amp wirst Du gehört!

**NUMETAL GAIN:** Vorbild für dieses Amp-Modell war ein 1994er Mesa Boogie Dual Rectifier Trem-O-Verb. Er zeichnet sich durch einen modernen, High Gain-orientierten Sound aus, der sich im Band-Kontext sehr gut durchsetzt.

**MODERN GAIN:** Auch hier setzt die Klangregelung hinter der Verzerrung ein und verleiht so dem extrem übersteuerten Sound-Charakter mehr Durchsetzungskraft. Der Klang des MODERN GAIN ist ideal für Grunge-Gitarristen, wird aber auch von Gitarristen wie Steve Vai und Joe Satriani verwendet. Bekannt geworden ist der Soldano-Sound durch Steve Lukather, Nuno Bettencourt, Steve Vai u. a. Bei Verwendung einer Gibson Les Paul klingt der MODERN GAIN am besten, wenn man an der Gitarre den Volume-Regler etwas zurücknimmt.

 $\epsilon$ 

**BLACK TWIN:** Ein Fender Blackface Twin aus dem Jahre 1965 war das Vorbild für diese Simulation. In den 60ern wurde dieser Amp im Jazz, bei Country-Musik und sogar von Rock-Gitarristen verwendet. Seine Besonderheit bestand darin, dass er überdurchschnittlich laut war und so vor allem live zum Einsatz kam. Der Clou: der Blackface Twin ließ sich zwar unheimlich laut "fahren", wobei die Verzerrung beim Anheben der Lautstärke allerdings relativ verhalten ausfiel.

**ULTIMATE GAIN:** Von clean bis zum brachialen Hi-Gain-Sound – dieser "Kracher" deckt den gesamten Bereich ab. Der ULTIMATE GAIN ist im Grunde genommen ein frisierter Rectifier-Amp.

**TWEED COMBO:** Der "Lieblings-Sound" von Jeff Beck zur Zeit der LPs *Blow by Blow* und *Wired*. Ein Verstärker, der eigentlich gar nicht für verzerrte Klänge gedacht war, sich aber infolge seiner geringen Leistung zum gnadenlosen Übersteuern eignet.

**TWEED BASS:** Dieser virtuelle Amp orientiert sich am Fender Bassman 4 x 10 Combo. Dieser wurde zwar ursprünglich als Bassverstärker konzipiert, ist aber aufgrund seiner charakteristischen Verzerrung sehr schnell von Blues-Gitarristen wie Steve Ray Vaughan oder Billy Gibbons entdeckt worden. Erwartungsgemäß verfügt er über ausreichend Druck im Bassbereich, hat aber dennoch genügend Spielraum im mittleren und oberen Spektrum.

**SCREAMER:** Seit Anfang der 80er Jahre auf dem Markt, hat der Ibanez Tube Screamer TS808 bis heute einen ziemlichen Kultstatus erreicht. Er gilt als das klassische Overdrive/ Treblebooster Bodenpedal schlechthin und wird mit sahnigen Leadsounds assoziiert, obwohl er selbst nur eine sehr bescheidene Verzerrung liefert. Das *Geheimnis* liegt vielmehr darin, dass er besser als andere Bodentreter geeignet ist das Letzte aus den daran angeschlossenen Amps herauszuholen.

**EL RATON:** The Rat von ProCo war zwar auch ein Verzerrerpedal, ähnlich dem Tube Screamer, und stammt auch etwa aus der gleichen Zeit, aber Grundsound und Anwendung könnten kaum unterschiedlicher sein. Wie der Name andeutet geht es der *Ratte* um aggressive Distortion aus dem Pedal selbst, dem TS808 aber um dezenten Overdrive der nachgeschalteten Amps. Mit der Rat-Simulation im V-AMPIRE liegen Dir die frühen 80er Metal-Sounds förmlich zu Füßen.

**AMP BYPASS:** In dieser Einstellung wird keine Amp-Simulation ausgewählt. So ist es z. B. möglich, über einen externen Gitarren-Preamp zu spielen und nur die Effekte zu verwenden.

**ACOUSTIC:** Hier wird eine mit einem dynamischen Mikrofon abgenommene Gitarre mit Stahlsaiten simuliert. Während Piezotonabnehmer dazu neigen, besonders die Anschläge sehr hart klingen zu lassen, ist die Abnahme mit Mikrofon klanglich viel ausgeglichener. Natürlich entfällt hier die für die Mikrofonabnahme akustischer Instrumente typische Rückkopplungsgefahr.

Engl, Fender, Gibson, Ibanez, Marshall, Mesa Boogie, Roland, Soldano, Vox ProCo, Tube Screamer,<br>The Rat sowie die Namen von Musikern und Musikgruppen sind eingetragene Warenzeichen der<br>jeweiligen Besitzer und stehen in kei Effekte.

### **6. EFFEKTPROZESSOR**

Ein besonderes Merkmal Deines V-AMPIRE ist der integrierte Multieffektprozessor. Dieses Effektmodul bietet Dir 16 verschiedene und erstklassige Effekte, wie z. B. Chorus, Flanger, Delay, Auto Wah, die untereinander frei kombiniert werden können. Aus jedem der Effektblöcke Modulation, Delay und Reverb kannst Du jeweils einen beliebigen Effekt auswählen.

 **Um auf Geschwindigkeit basierende Effekte dem Tempo des Musikmaterials anzupassen, tippe im Rhythmus der Musik mindestens zwei Mal auf den ADJUST (TAP)-Regler.**

### **6.1 Effektbeschreibungen**

Nachfolgend findest Du kurze Beschreibungen der zur Verfügung stehenden Effekte.

### **6.1.1 Delay-Algorithmen**

Die Delay-Effekte können in drei Parametern verändert werden:

- Durch Drehen des ADJUST-Reglers (Effektanteil/Mix),
- durch Drehen bei gedrücktem ADJUST-Regler (**Nachklingen/Feedback**), und
- ▲ durch Drücken des ADJUST-Reglers im Tempo eines Musikstückes (**Abstand der Echos/Delay Time**).

**STEREO DELAY:** Eine Verzögerung des Eingangssignals. Unterschiedliche Tempoeinstellungen ermöglichen vielfältigste Verzögerungseffekte. Experimetiere von kurzen bis hin zu extrem langen Verzögerungen.

**LONG ECHO:** Das besondere bei diesem Delay-Effekt ist, dass das Wiederholungsintervall der Echos um die Hälfte länger ist, als die zwischen zwei Tastendrücken auf ADJUST (TAP) gemessene Zeit. Damit lässt sich ein häufig verwendeter Echo-Effekt sehr einfach herstellen: tippst und spielst Du z. B. in Viertelnoten, so liegen die Echos 3 Achtelzählzeiten weiter. Wie das Ganze klingen kann, hat vor allem U2-Gitarrist "The Edge" eindrucksvoll demonstriert.

**SLAP ECHO:** Ein Delay mit besonders kurzem Wiederholungsintervall. Der V-AMPIRE stellt die Hälfte der Zeit, die zwischen zwei Tastendrücken auf ADJUST (TAP) gemessen wird, als Abstand der Echos ein. Die Geschwindigkeit der Echos verdoppelt sich.

**PING PONG:** Ein Delay-Effekt mit wechselnder Stereopositionierung.

### **6.1.2 Modulationseffekte**

Sind die Modulationseffekte zur Editierung angewählt, kannst Du sie in bis zu vier Parametern verändern:

- 1. Durch Drehen des ADJUST-Reglers (regelt je nach Effekt die **Effektintensität** oder den **Effektanteil**),
- 2. durch Drehen bei gedrücktem ADJUST-Regler (**zweiter Parameter**, siehe jeweilige Effektbeschreibung),
- 3. durch Betätigen der UP- und DOWN-Taster zur Anwahl verschiedener Effektmodelle (1 - 4), und
- 4. durch Tippen auf den ADJUST-Regler im Rhythmus eines Musikstückes (**Geschwindigkeit der Modulation/ Speed**).

**PHASER:** Der Phaser arbeitet nach dem Prinzip, dem Klang phasenverschobene Kopien hinzuzufügen und deren Phasenlage zu modulieren. Das Material wirkt so dichter und vor allem lebendiger. Dieser Effekt ist seit Jahrzehnten beliebt, weil er sich für dezente oder auch dramatische Effekte und praktisch alle Instrumente eignet. Zwei von uns simulierte Klassiker dieses Effektes, sind der vierstufige MXR Phase 90 (1) und der 12-stufige Boss PH2 (4). Darüberhinaus bietet der V-AMPIRE noch zwei seltenere Varianten eines 8-stufigen (2) und eines 10-stufigen (3) Phasers.

10

Der zweite Parameter regelt die Resonanz, der dritte Parameter wählt das Phaser-Modell (1 - 4).

**PITCH BEND:** Das Digitech Whammy-Pedal und der PS-5 Super Shifter von Boss sind extrem beliebte Effekte, die ein zum Eingangssignal verstimmtes Effektsignal erzeugen. In den Modellen (1 - 4) haben wir die besten davon simuliert.

Mit dem Adjust Regler bestimmst Du den Effektanteil.

Der PS-5 Super Shifter (1) erzeugt ein festes Intervall von mehreren Halbtonschritten zum Eingangston. Bei der T-Arm Simulation (2) wird dieses Intervall nur dann aktiv, solange das Expression-Pedal durchgedrückt ist. Die Geschwindigkeit, in der das Intervall erreicht wird, lässt sich durch mehrmaliges Drücken des ADJUST-Reglers (TAP) beeinflussen.

Beim Whammy-Effekt (3) ist die Verstimmung von der Position des Pedals abhängig (Pedal oben = Originaltonhöhe, Pedal unten = mit Parameter 2 vorgegebenes Intervall).

Der Detune-Effekt (4) erzeugt im Gegensatz zum Pitch Shifter ein leichtes Verstimmungsintervall von einem Bruchteil eines Halbtonschrittes und klingt ähnlich wie ein "stehender" Chorus.

Der zweite Parameter regelt die Verstimmung:

- für die Modelle 1 bis 3 (-12/-7/-5/-3/+3/+4/+5/+7/+12 Halbtöne), - für Modell 4 (-20 bis +20% eines Halbtones).

Der dritte Parameter wählt zwischen den verschiedenen Effektmodellen aus: Pitch Shift (1), T-Arm (2), dem Whammy (3) und dem Detune (4).

 **Da die Pitch Bend-Effekte 2 und 3 das Expressionpedal zur Bedienung benötigen, steht dieses für andere Funktionen, wie z. B. Wah Wah nicht zur Verfügung. In diesem Fall leuchtet die entsprechende Pedal Assign Effect-LED.**

**TREMOLO:** Die Simulation des klassischen Fender DeLuxe-Tremolos, eines Vox AC15-Tremolos sowie eines Gate*-*Tremolos. Spätestens seit Trip Hop ist dieser Effekt der Lautstärkemodulation wieder voll im Trend.

Der zweite Parameter regelt die Lautstärkeabhängigkeit der Modulationsgeschwindigkeit: Lautes Eingangssignal = schnellere Modulation, leises Eingangssignal = langsamere Modulation.

Der dritte Parameter erlaubt es, zwischen den verschiedenen Tremolo-Typen, Fender (1), Vox (2), Gate (3) und Panning (4) umzuschalten.

**ROTARY:** Die Simulation des klassischen Orgeleffektes schlechthin, der normalerweise mit einem höllisch schweren Gehäuse mit langsam oder schnell rotierenden Lautsprechern erzeugt wird. Dabei wird physikalisch eine Überlagerung des Dopplereffektes (Frequenzmodulation) mit einer Amplitudenmodulation des Signals ausgenutzt.

Der zweite und dritte Parameter regelt den Klang der Modulation.

**FLANGER:** Der englische Ausdruck "Flange" bedeutet "Tonbandspule". Ursprünglich wurde der Flanger-Effekt mit zwei Tonbandmaschinen erzeugt, die synchron liefen. Auf beide Maschinen werden die gleichen Signale aufgenommen (z. B. ein Gitarrensolo). Legt man nun einen Finger auf die linke Spule einer der Maschinen, bewirkt dies ein Abbremsen der Spule und somit der Abspielgeschwindigkeit. Hervorragende Vertreter dieser Effektgattung sind z. B. der Ultra Flanger des BF-3 von Boss (1), und der klassische BF-2 (2), sowie die Flanger von MXR (3) und A/DA (4).

Der zweite Parameter regelt die Resonanz, also die Rückkopplung des Effektes auf den Eingang, der dritte Parameter wählt das Flanger-Modell (1 - 4).

**CHORUS:** Dieser Effekt fügt dem Originalsignal eine leichte Verstimmung hinzu. So entsteht in Verbindung mit einer Tonhöhenvariation ein angenehmer Schwebungseffekt. Einer der aufwändigsten Studiochoruseffekte war der Tri Stereo Chorus, mit 12 (!) Stimmen, die gegeneinander moduliert werden und den der V-AMPIRE in zwei Varianten (1, 2) anbietet. Zwei weitere Klassiker sind der Boss Chorus Ensemble CE-1 (3) und der Roland Dimension D (4).

Der zweite Parameter regelt die Modulationstiefe (Depth) und mit UP und DOWN wird das Chorus-Modell gewählt (1 - 4). Die Modulationsgeschwindigkeit (Speed) kann durch Drücken des ADJUST (TAP)-Reglers beeinflusst werden. Hohe Werte von Depth und Speed führen zu einer deutlichen Verstimmung (leiernder Klang) des Signals.

**AUTO WAH:** Besonders der amerikanische 70er Jahre-Funk stellte die vielen Einsatzbereiche des Wah Wahs unter Beweis. Statt mit dem Fuß wird die Filterfrequenz des Auto Wahs bei unserem Effekt abhängig von der Signalstärke automatisch gesteuert und ähnelt so dem EHX MuTron III in der Up-Position.

Mit dem ADJUST-Regler wird die Empfindlichkeit geregelt.

Der zweite Parameter bestimmt, wie schnell das Filter verschoben wird; der Dritte wählt den Effektbereich (1 - 4) aus.

**P-FUNK'N:** Dieser umgekehrte Auto Wah-Effekt simuliert das legendäre MuTron III. Bekanntester Anwender dieses Effektes ist wahrscheinlich Bootsy Collins. Das MuTron III verfügte über einen Up/Down-Schalter. Hier ähnelt der Effekt dem MuTron in der Down-Position.

Mit dem ADJUST-Regler wird die Empfindlichkeit geregelt.

Der zweite Parameter bestimmt, wie schnell das Filter verschoben wird, der Dritte wählt den Effektbereich (1 - 4) aus.

### **6.1.3 Spezielle Effekte**

**WAH WAH:** Das legendäre Wah Wah ist vor allem durch Jimi Hendrix zu Ruhm gelangt. Es zu erklären, wäre mit Sicherheit schwieriger, als sich einfach Hendrix' Voodoo Chile anzuhören.

### **Das Wah Wah ist nicht verfügbar, wenn Auto Wah, P-Funk'n oder Pitch Bend benutzt werden.**

**COMPRESSOR:** Unsere Simulation basiert auf dem bekannten MXR Dyna Comp. Ein Kompressor begrenzt den Dynamikumfang der Musik, indem eine Reduzierung des Pegels erfolgt, sobald ein bestimmter Schwellwert (Threshold) überschritten wird. Mit dem Kompressor können auch deutliche und kreative Klangeffekte erzielt werden. Die Einsatzstärke des Kompressors wird durch Verstellen des ADJUST-Reglers bestimmt und ermöglicht eine scheinbare Verlängerung des ausklingenden Tons (Sustain). Bei Linksanschlag des ADJUST-Reglers ist der Kompressor ausgeschaltet.

Der zweite Parameter (Attack) bestimmt die Zeit, die der Kompressor braucht, um auf das Überschreiten des Schwellwertes zu reagieren. Eine kurz eingestellte Attack-Zeit bedeutet, dass der Kompressor sehr früh reagiert und schon das Anschlagen des Tones komprimiert.

**NOISE GATE:** Das Noise Gate wird dazu benutzt, Rauschen oder andere Störgeräusche zu entfernen bzw. zu reduzieren. Gerade das Gitarrensignal ist sehr anfällig für Störgeräusche. Zum einen wird oft mit hohen Gain-Einstellungen gearbeitet und zum anderen können die Tonabnehmer der Gitarre unerwünschte Nebengeräusche verstärken.

So offenbart sich vor allem in Spielpausen, welche unangenehmen Geräusche entstehen können. Wie arbeitet ein Noise Gate? In den Spielpausen wird das Signal einfach ausgeblendet. Gleichzeitig verschwindet natürlich auch das Rauschen.

Der Einsatzpunkt des Noise Gates wird durch Verstellen des ADJUST-Reglers bestimmt und ermöglicht eine mehr oder weniger starke Unterdrückung von Nebengeräuschen. Bei Linksanschlag des ADJUST-Reglers ist das Noise Gate ausgeschaltet.

Der zweite Parameter (Release) bestimmt die Zeit, die das Noise Gate nach Unterschreiten des Schwellwertes geöffnet bleibt. Eine kurze Release-Zeit bedeutet, dass das Noise Gate eventuell noch in der Ausklingphase das Signal abschneidet.

de)

### **6.2 Reverb**

Das Reverb gehört zu den Halleffekten. Der Hall ist immer noch mit der wichtigste Effekt in einer Abmischung oder bei einem Live-Event. BEHRINGER bietet Dir vier verschiedene Hallprogramme, damit Du in jeder Situation das passende Reverb parat hast:

Ambience: kurze Raumsimulation ohne Hallfahne.

Cathedral: ein langer, reicher Hall, wie in einer Kathedrale.

Spring: typischer Klang eines klassischen Federhallsystems.

Reverb: universeller, warmer Hall eines Konzertsaales.

ADJUST regelt den Hallanteil, der zweite Parameter bestimmt die Nachklingzeit (Decay) des Halls.

### **6.3 Pedal-Funktion**

Durch gleichzeitiges Drücken von TREBLE und BASS kann dem Expression-Pedal eine bestimmte Funktion zugewiesen werden (im Display wird "PA" angezeigt). Gleichzeitig blinkt eine der rechten LEDs im Display (Speed, Effect, Volume, Wah). Wenn Pedal Assign aktiv ist, brauchst Du lediglich den gewünschten Parameter des Presets verändern, woraufhin dieser automatisch dem Expression-Pedal zugeordnet wird (die entsprechende Assign LED leuchtet auf). Durch erneuten Druck auf TREBLE und BASS wird die Anwahl bestätigt:

- SPEED: Das Pedal steuert den SPEED-Parameter bei Delayoder Modulationseffekten (z. B. Delay Time).
- **A EFFECT:** Das Pedal steuert den ersten Effektparameter des Effekts (je nach Effekt den **Effektanteil (Mix)** oder **Effekttiefe (Depth)**).
- V **VOLUME:** Das Pedal steuert die Lautstärke (VOLUME) des Presets.
- V **WAH:** Das Pedal steuert den Wah-Effekt. Durch einfaches Bewegen des Expression-Pedals kann ebenfalls die Wah-Funktion angewählt werden.
- **Grundsätzlich wird dem Pedal ein Parameter zugewiesen, wenn die Pedal-Funktion aktiviert wird.**
- **Das Auto Wah bzw. Pitch Bend schaltet sich ab, solange das Expression-Pedal dem Wah Wah-Effekt zugeordnet ist.**

Um die Eingabe zu bestätigen und das PEDAL-Menü zu verlassen, drücke ein weiteres Mal TREBLE und BASS.

### **6.3.1 FCV100 Pedalwegkalibrierung**

Um den Pedalweg des FCV100 optimal anzupassen, gehe bitte wie folgt vor:

- Halte den BASS- und den TREBLE-Taster beim Einschalten des Geräts gedrückt (>2 Sek.), um in den Pedal-Kalibrierungsmodus zu gelangen.
- Bewege das Pedal ganz nach vorne. Im Display erscheint die Anzeige "PL" (Pedal Low).
- Bewege das Pedal nun ganz nach hinten. Im Display erscheint die Anzeige "PU" (Pedal Up). Die Kalibrierung ist nun abgeschlossen.
- Um den Pedal-Kalibrierungsmodus zu verlassen, drücke gleichzeitig den BASS- und TREBLE-Taster.

A/DA, Boss, DyTronics, Electro Harmonix (EHX), MXR, Digitech, Vox sowie die Namen von Musikern und Musikgruppen sind eingetragene Warenzeichen der jeweiligen Besitzer und stehen<br>in keinem Zusammenhang mit BEHRINGER. Die hier aufgeführten Marken- und Produktnamen<br>dienen ausschließlich der Beschreibung der im

### **7. TUNER**

Das integrierte Stimmgerät wird durch gleichzeitiges Drücken der UP- und DOWN-Taster ein- und ausgeschaltet. Der V-AMPIRE wird dadurch in den Bypass-Modus geschaltet.

### **7.1 Stimmen der Gitarre**

Der auto-chromatische Tuner ist in der Lage, die Frequenz der gespielten Töne zu erkennen. Für die A-Saite bedeutet dies eine Frequenz von 110 Hz. Wenn Deine Gitarre mit dem V-AMPIRE verbunden ist und Du eine leere Saite anspielst, versucht der Tuner, den Ton zu erkennen und zeigt ihn im Display an. Da der Tuner auto-chromatisch arbeitet, kann er auch Halbtöne erkennen. Diese werden durch ein "b" im Display angezeigt.

Nun kann es sein, dass ein gespielter Ton, der im Display z. B. als "a" gedeutet wird, dennoch geringfügig vom Idealton abweicht. Dies wird durch das Leuchten mindestens einer der vier Pfeil-LEDs am unteren Rand des Displays angezeigt. In speziellen Fällen können auch zwei LEDs aufleuchten, und zwar immer dann, wenn der gespielte Ton zwischen den durch die Einzel-LEDs angezeigten Abweichungen liegt. Leuchtet die kreisrunde mittlere Tuner-LED auf, entspricht der gespielte dem im Display angezeigten Ton.

### **7.2 Einstellen des Referenztons "a"**

Um Dir alle Freiheiten bei der Stimmung Deiner Gitarre zu gewährleisten, hast Du die Möglichkeit, die Voreinstellung des Referenztons "a" zu verändern. Um zu verdeutlichen, was es damit auf sich hat, an dieser Stelle ein kleiner Exkurs.

Der sogenannte "Kammerton a" wurde seit seiner Messung bis heute ständig erhöht: so lagen die Stimmgabeln Bachs, Händels oder Mozarts bei 415, 420 oder 421 Hz (Schwingungen pro Sekunde). Heute stimmen die Orchester "a" mit 444 Hz; die Berliner Philharmoniker wollen die Nase vorn haben: ihr "Kammerton a" liegt bei 447 Hz.

Der Referenzton "a" des V-AMPIRE ist ab Werk auf 440 Hz eingestellt. Angenommen, Du möchtest mit einem großen Orchester, das den "Kammerton a" auf 444 Hz stimmt, musizieren. Dann benötigst Du eine Funktion, mit der der Referenzton "a" verändert werden kann. Diese Funktion wird folgendermaßen aktiviert:

- Schalte den Tuner durch gleichzeitiges Drücken des UPund des DOWN-Tasters ein und wechsle daraufhin durch Drücken und Halten des ADJUST-Reglers in die Kalibrierung: Im Display erscheint "40", was 440 Hz bedeutet.
- Durch Drücken und Drehen des ADJUST-Reglers kann der Referenzton "a" nun um jeweils bis zu 15 Hz nach unten oder oben justiert werden. Im Display werden stets die letzten beiden Ziffern des Grundtons angezeigt, da die erste Ziffer immer 4 ist ("44" = 444 Hz usw.).
- Verlasse die Kalibrierung, indem Du den ADJUST-Regler loslässt. Die Änderungen werden automatisch gespeichert. Die Idealtöne für die übrigen Saiten Deiner Gitarre richten sich automatisch nach dem neu eingestellten Referenzton.

### **7.3 Tuner Bypass-Lautstärke**

Im Tuner Modus regelt der ADJUST-Regler die Lautstärke des Gitarrensignals während des Stimmens. In Linksstellung ist das Signal stummgeschaltet.

### **8. INSTALLATION**

Die Eingänge des BEHRINGER V-AMPIRE sind als Monoklinkenbuchsen ausgelegt. Der Kopfhörerausgang liegt als Stereoklinkenbuchsen vor. Die CD/TAPE INPUT-Anschlüsse sind als unsymmetrische Cinch-Buchsen ausgeführt.

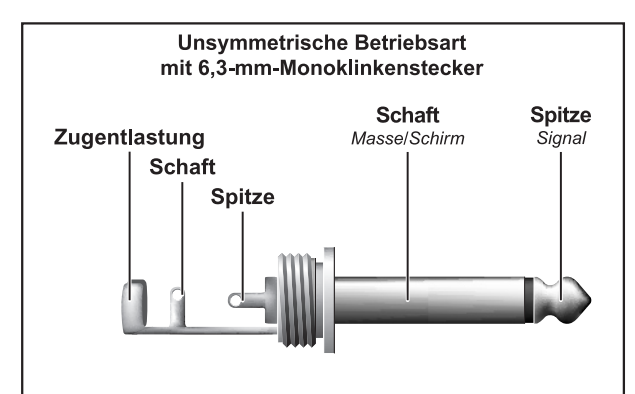

*Abb. 8.1: 6,3-mm-Monoklinkenstecker*

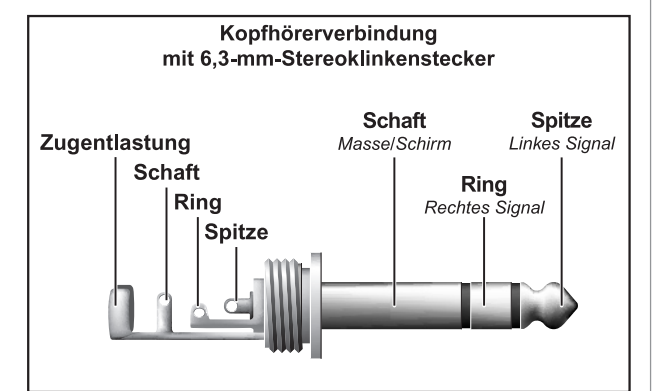

*Abb. 8.2: Kopfhörer-Stereoklinkenstecker*

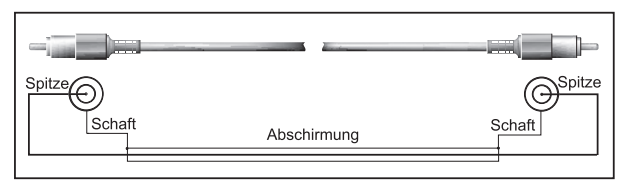

*Abb. 8.3: Cinch-Kabel*

### **9. TECHNISCHE DATEN**

### **INSTRUMENTENEINGANG**

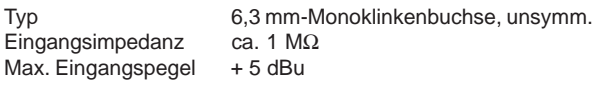

### **LINE/KOPFHÖRERAUSGANG**

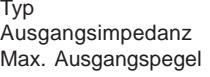

6,3 mm-Stereoklinkenbuchse, unsymm. ca. 50  $\Omega$ +18 dBu @ 10 KΩ / +21 dBm @ 100 Ω

### **AUX IN STEREO**

Typ 6,3-mm-Stereoklinkenbuchse<br>Eingangsimpedanz 4.7 k $\Omega$ Eingangsimpedanz

### **DIGITALE SIGNALVERARBEITUNG**

Dynamik D/A ca. 95 dB<br>Abtastrate 31,250 kHz Abtastrate<br>DSP DSP 100 Mips<br>Delay Time max. 196

Wandler 24-Bit Delta-Sigma, 64/128-faches Oversampling Dynamik A/D ca. 100 dB @ Preamp Bypass max. 1960 ms stereo

### **DISPLAY**

Typ zweistellige 7-Segment-LED-Anzeige

### **AUSGANGSLEISTUNG**

Spitzenleistung 45 W / 4 Ω

### **INTERNER LAUTSPRECHER**

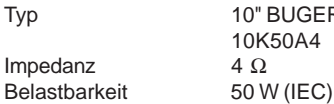

Typ 10" BUGERADual-Cone Full-Range, 10K50A4

### **STROMVERSORGUNG**

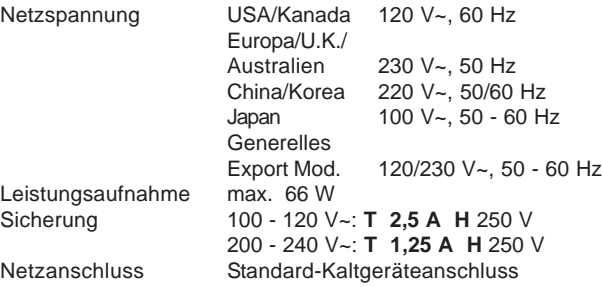

### **ABMESSUNGEN/GEWICHT**

Abmessungen

 $(H \times B \times T)$  ca. 395 mm x 355 mm x 215 mm<br>Gewicht ca. 8.2 kg ca. 8,2 kg

Die Fa. BEHRINGER ist stets bemüht, den höchsten Qualitätsstandard zu sichern. Erforderliche Modifikationen werden ohne vorherige Ankündigung vorgenommen. Technische Daten und Erscheinungsbild des Gerätes können daher von den genannten Angaben oder Abbildungen abweichen.

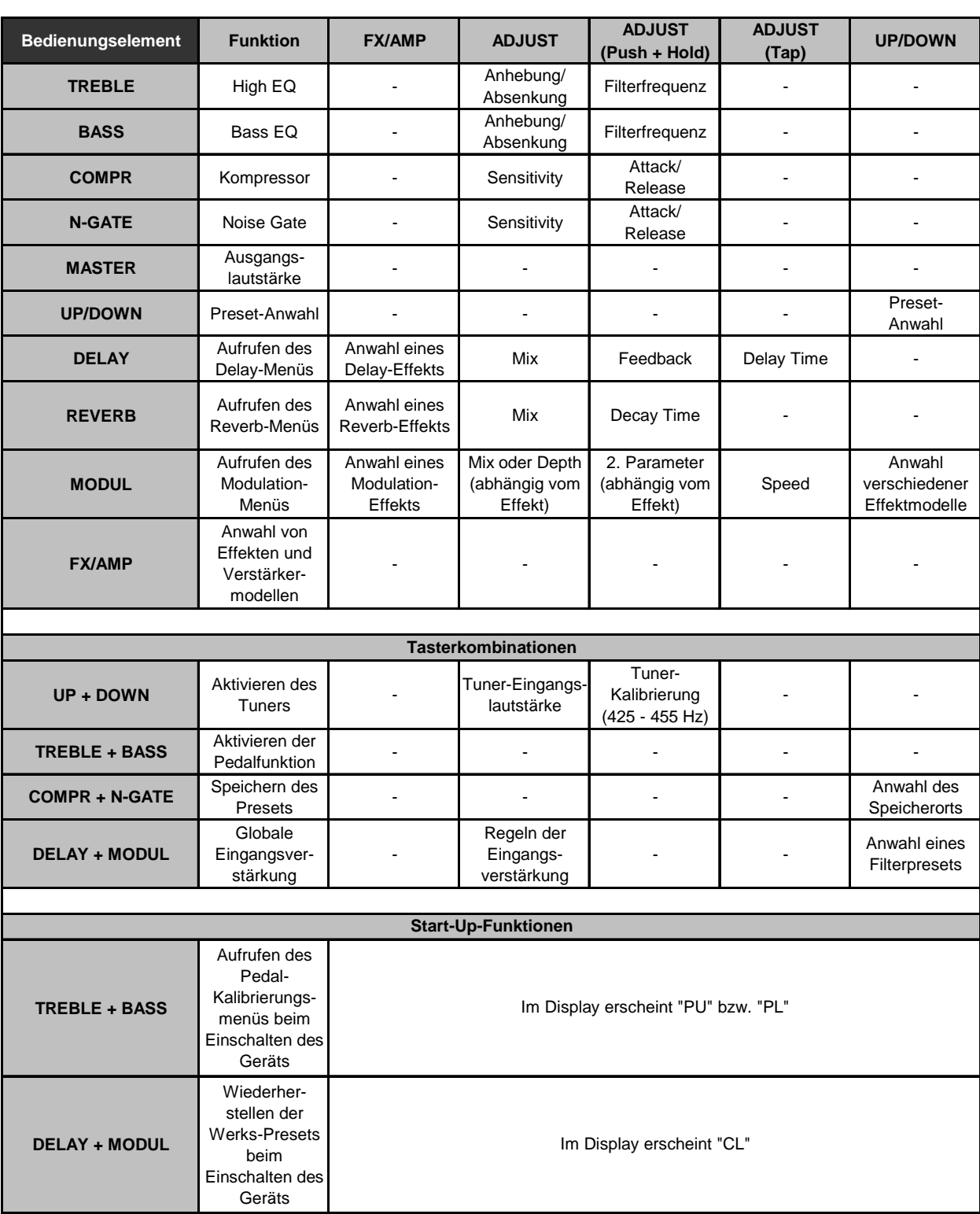

### **10. ANHANG**

*Tab. 10.1: Funktionsübersicht*

### **11. GARANTIE**

### **§ 1 VERHÄLTNIS ZU ANDEREN GEWÄHRLEISTUNGS-RECHTEN UND ZU NATIONALEM RECHT**

1. Durch diese Garantie werden die Rechte des Käufers gegen den Verkäufer aus dem geschlossenen Kaufvertrag nicht berührt.

2. Die vorstehenden Garantiebedingungen der Firma BEHRINGER gelten soweit sie dem jeweiligen nationalen Recht im Hinblick auf Garantiebestimmungen nicht entgegenstehen.

### **§ 2 ONLINE-REGISTRIERUNG**

Registrieren Sie bitte Ihr neues BEHRINGER-Gerät möglichst direkt nach dem Kauf unter www.behringer.com (bzw. www.behringer.de) im Internet und lesen Sie bitte die Garantiebedingungen aufmerksam.

Ist Ihr Gerät mit Kaufdatum bei uns registriert, erleichtert dies die Abwicklung im Garantiefall erheblich.

Vielen Dank für Ihre Mitarbeit!

### **§ 3 GARANTIELEISTUNG**

1. Die Firma BEHRINGER (BEHRINGER International GmbH einschließlich der auf der beiliegenden Seite genannten BEHRINGER Gesellschaften, ausgenommen BEHRINGER Japan) gewährt für mechanische und elektronische Bauteile des Produktes, nach Maßgabe der hier beschriebenen Bedingungen, eine Garantie von einem Jahr\* gerechnet ab dem Erwerb des Produktes durch den Käufer. Treten innerhalb dieser Garantiefrist Mängel auf, die nicht auf einer der in § 5 aufgeführten Ursachen beruhen, so wird die Firma BEHRINGER nach eigenem Ermessen das Gerät entweder ersetzen oder unter Verwendung gleichwertiger neuer oder erneuerter Ersatzteile reparieren. Werden hierbei Ersatzteile verwendet, die eine Verbesserung des Gerätes bewirken, so kann die Firma BEHRINGER dem Kunden nach eigenem Ermessen die Kosten für diese in Rechnung stellen.

2. Bei berechtigten Garantieansprüchen wird das Produkt frachtfrei zurückgesandt.

3. Andere als die vorgenannten Garantieleistungen werden nicht gewährt.

### **§ 4 REPARATURNUMMER**

1. Um die Berechtigung zur Garantiereparatur vorab überprüfen zu können, setzt die Garantieleistung voraus, dass der Käufer oder sein autorisierter Fachhändler die Firma BEHRINGER (siehe beiliegende Liste) **VOR** Einsendung des Gerätes zu den üblichen Geschäftszeiten anruft und über den aufgetretenen Mangel unterrichtet. Der Käufer oder sein autorisierter Fachhändler erhält dabei eine Reparaturnummer.

2. Das Gerät muss sodann zusammen mit der Reparaturnummer im Originalkarton eingesandt werden. Die Firma BEHRINGER wird Ihnen mitteilen, wohin das Gerät einzusenden ist.

3. Unfreie Sendungen werden nicht akzeptiert.

### **§ 5 GARANTIEBESTIMMUNGEN**

1. Garantieleistungen werden nur erbracht, wenn zusammen mit dem Gerät die Kopie der Originalrechnung bzw. der Kassenbeleg, den der Händler ausgestellt hat, vorgelegt wird. Liegt ein Garantiefall vor, wird das Produkt grundsätzlich repariert oder ersetzt.

2. Falls das Produkt verändert oder angepasst werden muss, um den geltenden nationalen oder örtlichen technischen oder sicherheitstechnischen Anforderungen des Landes zu entsprechen, das nicht das Land ist, für das das Produkt ursprünglich konzipiert und hergestellt worden ist, gilt das nicht als Material- oder Herstellungsfehler. Die Garantie umfasst im übrigen nicht die Vornahme solcher Veränderungen oder Anpassungen unabhängig davon, ob diese ordnungsgemäß durchgeführt worden sind oder nicht. Die Firma BEHRINGER übernimmt im Rahmen dieser Garantie für derartige Veränderungen auch keine Kosten.

3. Die Garantie berechtigt nicht zur kostenlosen Inspektion oder Wartung bzw. zur Reparatur des Gerätes, insbesondere wenn die Defekte auf unsachgemäße Benutzung zurückzuführen sind. Ebenfalls nicht vom Garantieanspruch erfasst sind Defekte an Verschleißteilen, die auf normalen Verschleiß zurückzuführen sind. Verschleißteile sind insbesondere Fader, Crossfader, Potentiometer, Schalter/Tasten, Röhren, Gitarrensaiten, Leuchtmittel und ähnliche Teile.

4. Auf dem Garantiewege nicht behoben werden des weiteren Schäden an dem Gerät, die verursacht worden sind durch:

- unsachgemäße Benutzung oder Fehlgebrauch des Gerätes für einen anderen als seinen normalen Zweck unter Nichtbeachtung der Bedienungs- und Wartungsanleitungen der Firma BEHRINGER;
- den Anschluss oder Gebrauch des Produktes in einer Weise, die den geltenden technischen oder sicherheitstechnischen Anforderungen in dem Land, in dem das Gerät gebraucht wird, nicht entspricht;
- Schäden, die durch höhere Gewalt oder andere von der Firma BEHRINGER nicht zu vertretende Ursachen bedingt sind.

5. Die Garantieberechtigung erlischt, wenn das Produkt durch eine nicht autorisierte Werkstatt oder durch den Kunden selbst repariert bzw. geöffnet wurde.

6. Sollte bei Überprüfung des Gerätes durch die Firma BEHRINGER festgestellt werden, dass der vorliegende Schaden nicht zur Geltendmachung von Garantieansprüchen berechtigt, sind die Kosten der Überprüfungsleistung durch die Firma BEHRINGER vom Kunden zu tragen.

7. Produkte ohne Garantieberechtigung werden nur gegen Kostenübernahme durch den Käufer repariert. Bei fehlender Garantieberechtigung wird die Firma BEHRINGER den Käufer über die fehlende Garantieberechtigung informieren. Wird auf diese Mitteilung innerhalb von 6 Wochen kein schriftlicher Reparaturauftrag gegen Übernahmen der Kosten erteilt, so wird die Firma BEHRINGER das übersandte Gerät an den Käufer zurücksenden. Die Kosten für Fracht und Verpackung werden dabei gesondert in Rechnung gestellt und per Nachnahme erhoben. Wird ein Reparaturauftrag gegen Kostenübernahme erteilt, so werden die Kosten für Fracht und Verpackung zusätzlich, ebenfalls gesondert, in Rechnung gestellt.

### **§ 6 ÜBERTRAGUNG DER GARANTIE**

Die Garantie wird ausschließlich für den ursprünglichen Käufer (Kunde des Vertragshändlers) geleistet und ist nicht übertragbar. Außer der Firma BEHRINGER ist kein Dritter (Händler etc.) berechtigt, Garantieversprechen für die Firma BEHRINGER abzugeben.

### **§ 7 SCHADENERSATZANSPRÜCHE**

Wegen Schlechtleistung der Garantie stehen dem Käufer keine Schadensersatzansprüche zu, insbesondere auch nicht wegen Folgeschäden. Die Haftung der Firma BEHRINGER beschränkt sich in allen Fällen auf den Warenwert des Produktes.

\* Nähere Informationen erhalten EU-Kunden beim BEHRINGER Support Deutschland.

Technische Änderungen und Änderungen im Erscheinungsbild vorbehalten. Alle Angaben entsprechen dem Stand bei Drucklegung. Alle genannten Warenzeichen (außer BEHRINGER, das BEHRINGER Logo und JUST LISTEN) gehören ihren jeweiligen Inhabern und stehen in keinerlei Verbindung zu BEHRINGER. Für die Richtigkeit und Vollständigkeit der enthaltenen Beschreibungen, Abbildungen und Angaben übernimmt BEHRINGER keinerlei Gewähr. Abgebildete Farben und Spezifikationen können geringfügig vom Produkt abweichen. BEHRINGER Produkte sind nur über autorisierte Händler erhältlich. Distributoren und Händler sind keine Handlungsbevollmächtigten von BEHRINGER und haben keinerlei Befugnis, BEHRINGER in irgendeiner Weise, sei es ausdrücklich oder durch schlüssiges Handeln, rechtlich zu binden. Jede Vervielfältigung, bzw. jeder Nachdruck dieser Anleitung, auch auszugsweise, und jede Wiedergabe der Abbildungen, auch in verändertem Zustand, ist nur mit schriftlicher Zustimmung der Firma BEHRINGER International GmbH gestattet.

ALLE RECHTE VORBEHALTEN. © 2007 BEHRINGER International GmbH. BEHRINGER International GmbH, Hanns-Martin-Schleyer-Str. 36-38, 47877 Willich-Muenchheide II, Deutschland. Tel. +49 2154 9206 0, Fax +49 2154 9206 4903